# Foundations of Computer Science Lecture #4: More on Lists

Anil Madhavapeddy & Jeremy Yallop 2021-2022

## Warm-Up

Question 1a: What is the cost of evaluating xs @ ys?

O(List.length xs)

Question 1b: What is the cost of evaluating x :: xs?

O(1)

**Question 2**: What is the type of this function?

Out: val flatten : 'a list list -> 'a list = <fun>

**Question 3a:** What does this return?

```
In [1]: let a = [2];;
Out[1]: val a : int list = [2]
In [2]: let b = [3; 4; 5];;
Out[2]: val b : int list = [3; 4; 5]
In [3]: a::b;;

Error: This expression has type int list
   but an expression was expected of type int list
   Type int is not compatible with int list
```

**Question 3b**: How to concatenate a and b?

```
In [4]: a @ b;;
Out[4]: - : int list = [2; 3; 4; 5]
```

Question 3c: Redefine b so that a::b works.

```
In [3]: let b = [b];
Out[3]: val b : int list list = [[3; 4; 5]]
In [4]: a::b;;
Out[4]: - : int list list = [[2]; [3, 4, 5]]
```

## A Note on Notation

```
In: let rec append1 = function
        | ([], ys) -> ys
| (x::xs, ys) -> x :: append1 (xs, ys)
Out: val append: 'a list * 'a list -> 'a list = <fun>
In : let rec append2 pair =
        match pair with
        val append2 : 'a list * 'a list -> 'a list = <fun>
Out:
```

## A Note on Notation

```
In : let rec append3 xs ys =
          match (xs, ys) with
          | ([], ys) -> ys
| (x::xs, ys) -> x :: append3 xs ys
Out: val append3 : 'a list -> 'a list -> 'a list = <fun>
In : let rec append4 xs ys =
          match xs with
          | [] -> ys
| x::xs -> x :: append4 xs ys
Out: val append: 'a list -> 'a list -> 'a list = <fun>
```

## List Utilities: take and drop

$$xs = \underbrace{[x_0, \dots, x_{i-1}, x_i, \dots, x_{n-1}]}_{take(xs, i)} \underbrace{drop(xs, i)}$$

## List Utilities: take and drop

```
wildcard pattern
let rec take = function
if i > 0 then
     x :: take (xs, i - 1)
   else
     []
let rec drop = function
| ([], _) -> []
(x::xs, i) ->
   if i > 0 then
    drop (xs, i - 1)
   else
     X::XS
```

## List Utilities: take and drop

```
Out: val take : 'a list * int -> 'a list = <fun>
Out: val drop : 'a list * int -> 'a list = <fun>
In : let a = [1; 2; 3; 4; 5; 6];;
In : take (a, 3);;
Out: - : int list = [1; 2; 3]
```

In: drop (a, 3);;

Out: -: int list = [4; 5; 6]

## Linear Search

find x in list  $[x_1,\ldots,x_n]$  by comparing with each element obviously O(n) TIME

simple & general

ordered searching needs only  $O(\log n)$ 

indexed lookup needs only O(1)

more about search in Lecture 10...

## **Equality Tests**

```
if (x=y) then true, else ...
let rec member x = function
| [] -> false
| y::1 ->
    x = y || member x 1
```

Equality testing is *OK* for integers but NOT for functions.

## **Equality Tests (cont.)**

## **Building a List of Pairs**

$$\begin{bmatrix} x_1, \dots, x_n \\ [y_1, \dots, y_n] \end{bmatrix} \longmapsto [(x_1, y_1), \dots, (x_n, y_n)]$$

## **Building a List of Pairs**

wildcard

The wildcard pattern (\_) matches anything.

THE PATTERNS ARE TESTED IN ORDER.

For example, \_ will match: ([], (y::ys))

```
In : zip [1;2;3;4] ['a';'b';'c'];;
Out: - : (int * char) list = [(1,'a'); (2,'b'); (3,'c')]
```

## **Building a List of Pairs**

Two functions: **zip** and **unzip** 

```
zip : 'a list -> 'b list -> ('a * 'b) list
unzip : ('a * 'b) list -> ('a list * 'b list)
```

Some Syntax

## **Expressions**

$$\underline{\text{let}}\ D\ \underline{\text{in}}\ E$$

- Embeds declaration **D** within expression **E**
- Useful within a function
- Can perform intermediate computations with function arguments

## **Building a Pair of Results**

Version 1: With a local declaration.

The let construct binds xs and ys to the results of the recursive call.

#### Example:

```
In : unzip [(1,'a');(2,'b')];;
Out: - : int list * char list = ([1; 2], ['a'; 'b'])
```

## **Building a Pair of Results**

Version 2: Replacing local declaration by a function.

```
let conspair ((x, y), (xs, ys)) = (x::xs, y::ys)
val conspair:
  ('a * 'b) * ('a list * 'b list) ->
     'a list * 'b list = <fun>
let rec unzip = function
 [] -> ([], [])
| xy :: pairs -> conspair (xy, unzip pairs)
```

## Building a Pair of Results

```
accumulators
 Version 3: Iterative.
       let rec revUnzip = function
       |([], xs, ys) -> (xs, ys)
        ((x, y)::pairs, xs, ys) \rightarrow
            revUnzip (pairs, x::xs, y::ys)
Question: How to call revUnzip?
          revUnzip (pairs, [], []);
Question: What's the result of the following?
         let pairs = [("a", 1); ("b", 2)];;
         revUnzip (pairs, [], []);;
Out: - : string list * int list = (["b"; "a"], [2; 1])
```

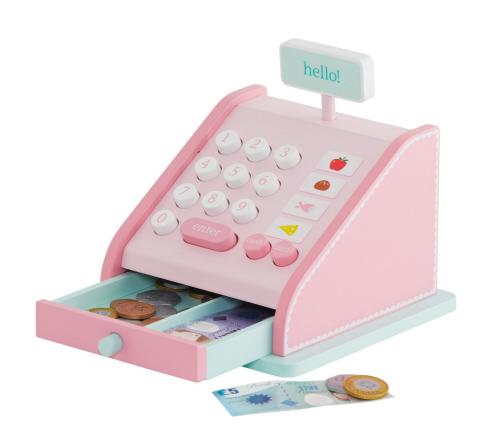

- Till has unlimited supply of coins, for certain coin values
- List of coins till is given in descending order
- Larger coins preferred (tried first)

```
- list of possible coin values
let rec change till amt =
  if amt = 0 then
  else
    match till with
      [] -> raise (Failure "no more coins!")
     c::till ->
        if amt < c then
          change till amt
        else
          c:: change (c::till) (amt - c)
```

- The recursion terminates when amt = 0.
- Tries the largest coin first to use large coins.
- The algorithm is greedy, and it CAN FAIL!

```
let till = [50; 20; 10; 5; 2; 1];;
   change till 43;;
56 20 (amt=23) 20 (amt=3) 16 8 2 (amt=1) 1 (amt=0)
   -: int list = [20; 20; 2; 1]
   let till = [5; 2];;
   change till 16;;
5 (amt=11) 5 (amt=6) 5 (amt=1) 2? amt ≠0, till=[]
   Exception: Failure "no more coins!"
```

```
let rec change till amt =
  if amt = 0 then
  else
    match till with
     [] -> raise (Failure "no more coins!")
    c::till ->
        if amt < c then
          change till amt
        else
          c:: change (c::till) (amt - c)
                ? amt ≠0, till=[]
```

## ALL Ways of Making Change

#### Disclaimer: This is kind of hard.

```
let rec change till amt =
           if amt = 0 then
                                 success (zero)
             else
             match till with
                                   failure
             | [] -> []
             c::till ->
                 if amt < c then
                   change till amt
                 else
                   let rec allc = function
                  | [] -> []
| cs :: css -> (c::cs) :: allc css
  generates all
                     allc (change (c::till) (amt - c)) @
possible solutions
                          change till amt
```

Out: val change : int list -> int -> int list list = <fun>

## ALL Ways of Making Change

declaration let rec allc = function - int list int list list cs :: css -> (c::cs) :: allc css allc (change (c::till) (amt - c)) @ expression change till amt don't use coin c use coin c c::[...], c::[...], ... Γ...], Γ...], ...

cons c to solutions for amt-c

solutions for amt

## ALL Ways of Making Change

```
In : let till = [5; 3; 2];;
In : change till 6;;
Out: - : int list list = [[3; 3]; [2; 2; 2]]

In : let till = [5; 2];;
In : change till 16;;
Out: - : int list list = [[2; 2; 2; 2; 2; 2; 2; 2; 2]]
```

## ALL Ways of Making Change — Faster!

```
accumulators
let rec change till amt chg chgs
  if amt = 0 then
    chg::chgs
 else
    match till with
      [] -> chgs
     c::till ->
        if amt < 0 then
          chgs
        else
                                               use coin
          change (c::till) (amt - c) (c::chg)
                 (change till amt chg chgs)
```

solutions that don't use coin

We've added another accumulating parameter!

Repeatedly improving simple code is called stepwise refinement.

## ALL Ways of Making Change — Faster!

```
In : change [5;3;2] 6 [] [];;
Out: - : int list list = [[3; 3]; [2; 2; 2]]
```